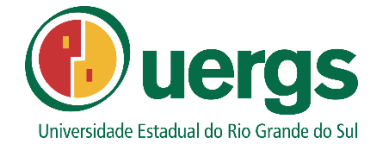

# **UNIVERSIDADE ESTADUAL DO RIO GRANDE DO SUL UNIDADE UNIVERSITÁRIA EM GUAÍBA MESTRADO PROFISSIONAL EM DOCÊNCIA PARA CIÊNCIAS, TECNOLOGIAS, ENGENHARIAS E MATEMÁTICA**

**Mestrando: Rafael Novo da Rosa Orientadora: Profª. Drª Fabrícia Damando Santos**

## **PRODUTO EDUCACIONAL:**

**Matemática Criativa: usando Arduino com eletrônica**

**DISSERTAÇÃO:**

**Desenvolvimento do pensamento computacional por meio do uso de Arduino em aulas de matemática**

> **GUAÍBA 2023**

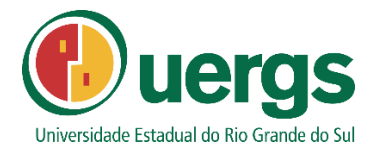

### **Produto Educacional – PTT Google Sala de Aula e Moodle UERGS**

Este trabalho faz parte da dissertação de mestrado intitulada "Desenvolvimento do Pensamento Computacional por Meio do Uso de Arduíno em Aulas de Matemática", onde foi preciso desenvolver um Produto Educacional (PE) associado a dissertação. O produto educacional (PE) está disponível na página do programa PPGSTEM, no Moodle e também no Google Classroom.

#### **1 Descrição geral do Produto Educacional:**

O Produto Educacional desenvolvido é um Material Didático, em formato de MOOC, ofertado via ambiente virtual Moodle e/ou Google Classroom. O curso PE, é intitulado por: "Matemática Criativa: usando Arduino com eletrônica".

#### **2 Acesso ao Produto Educacional:**

#### • **Google Classroom:**

*O acesso ao PE Google Classroom pode ser realizado pelo código da turma: zbs65jm, ou pelo link de convite: Obs: Acessar com e-mail @uergs <https://classroom.google.com/c/NTkwNTIzMjgyMDE5?cjc=zbs65jm>*

#### • **Moodle UERGS:**

*O acesso ao PE no Moodle, o curso está disponível no link: Obs: Acessar com login do Moodle UERGS:<https://moodle.uergs.edu.br/course/view.php?id=4865>*

• **Para acessar a dissertação na integra, acesse:** <https://proppg.uergs.edu.br/mestrados/ppgstem/publicacoes-do-mestrado>

### **3 Classificação e descrição quanto ao tipo Produto Educacional e explicação da sequência didática**

Desenvolvido no âmbito da linha de pesquisa em Tecnologias Digitais na Prática Docente, destina-se a alunos de cursos técnicos ou tecnólogos na área das exatas. De acordo com o EduCapes, a classificação do PE é um "Curso de Formação Profissional" MOOC para ser aplicado em Laboratório de informática ou eletrônica. O curso aborda temas essenciais, como introdução ao Arduino e componentes eletrônicos, sintaxe matemática na linguagem de programação, conceitos matemáticos na linguagem, uso do módulo LCD para saída de dados e diferenças entre módulos para display LCD. O PE inclui a utilização do teclado matricial com Arduino e explora a transformação do Kit Arduino, teclado e display em uma calculadora funcional.

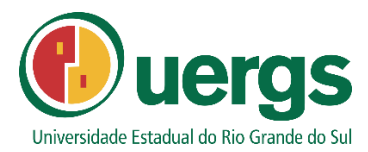

Dentro do contexto das teorias do Pensamento Computacional por meio de hardware Arduíno e Aprendizagem Significativa abordando conceitos de matemática a partir de uma linguagem de programação, são relacionados os seguintes tópicos:

Módulo 1: Introdução ao Arduino e componentes eletrônicos; Módulo 2: Sintaxe Matemática na linguagem de programação; Módulo 3: Introdução ao Módulo Display LCD; Módulo 4: Conectando o LCD no Arduino – sem módulo I2C; Módulo 5: Conectando o LCD no Arduino – com módulo I2C; Módulo 6: Utilizando o Teclado com Arduino; Módulo 7: Utilizando o Kit como calculadora e conferindo as quatro operações básicas; Módulo 8: Utilizando o Kit como calculadora e conferindo os resultados de um conteúdo específico.

A obra adota a licença Creative Commons BY e NC, permitindo que outros distribuam, modifiquem e façam uso comercial da obra, desde que atribuam crédito ao autor original. Além disso, a licença restringe o uso comercial, garantindo que a obra seja compartilhada e utilizada gratuitamente, mas sem ganho financeiro direto.

#### **GOOGLE CLASSROOM**

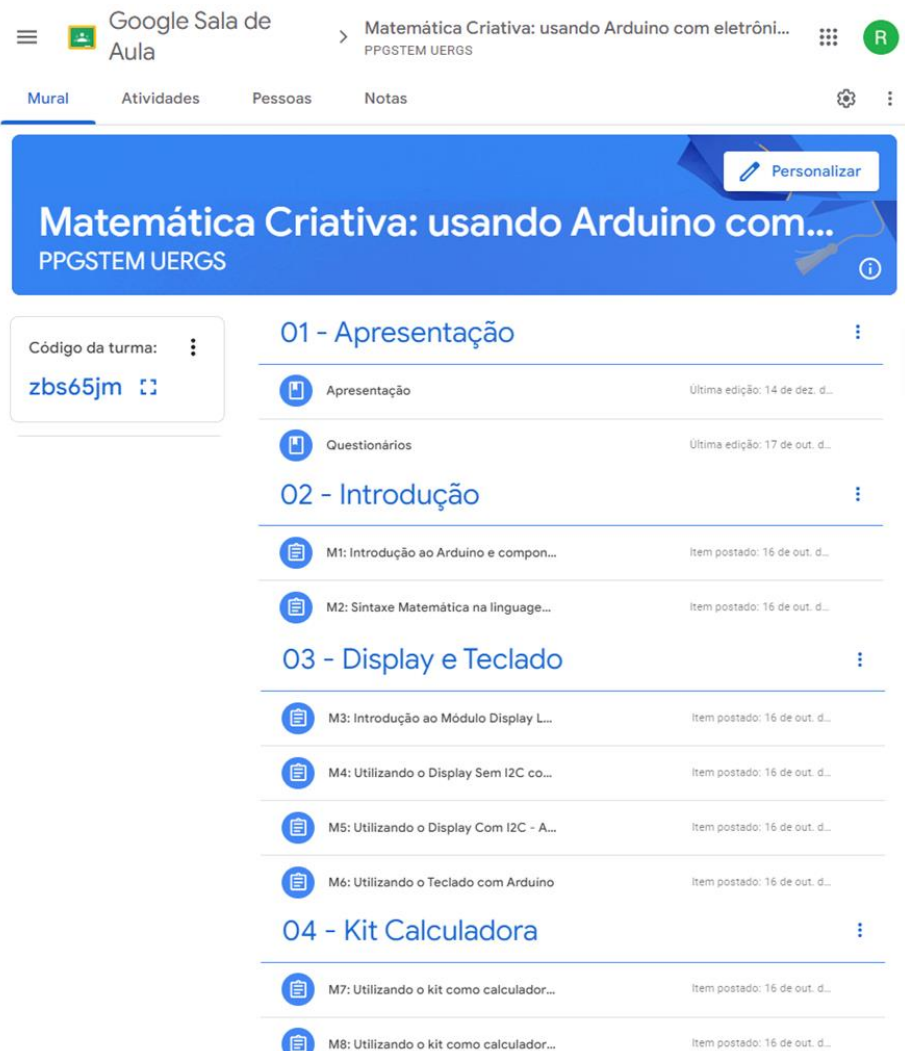

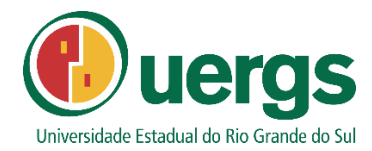

#### **MOODLE UERGS**

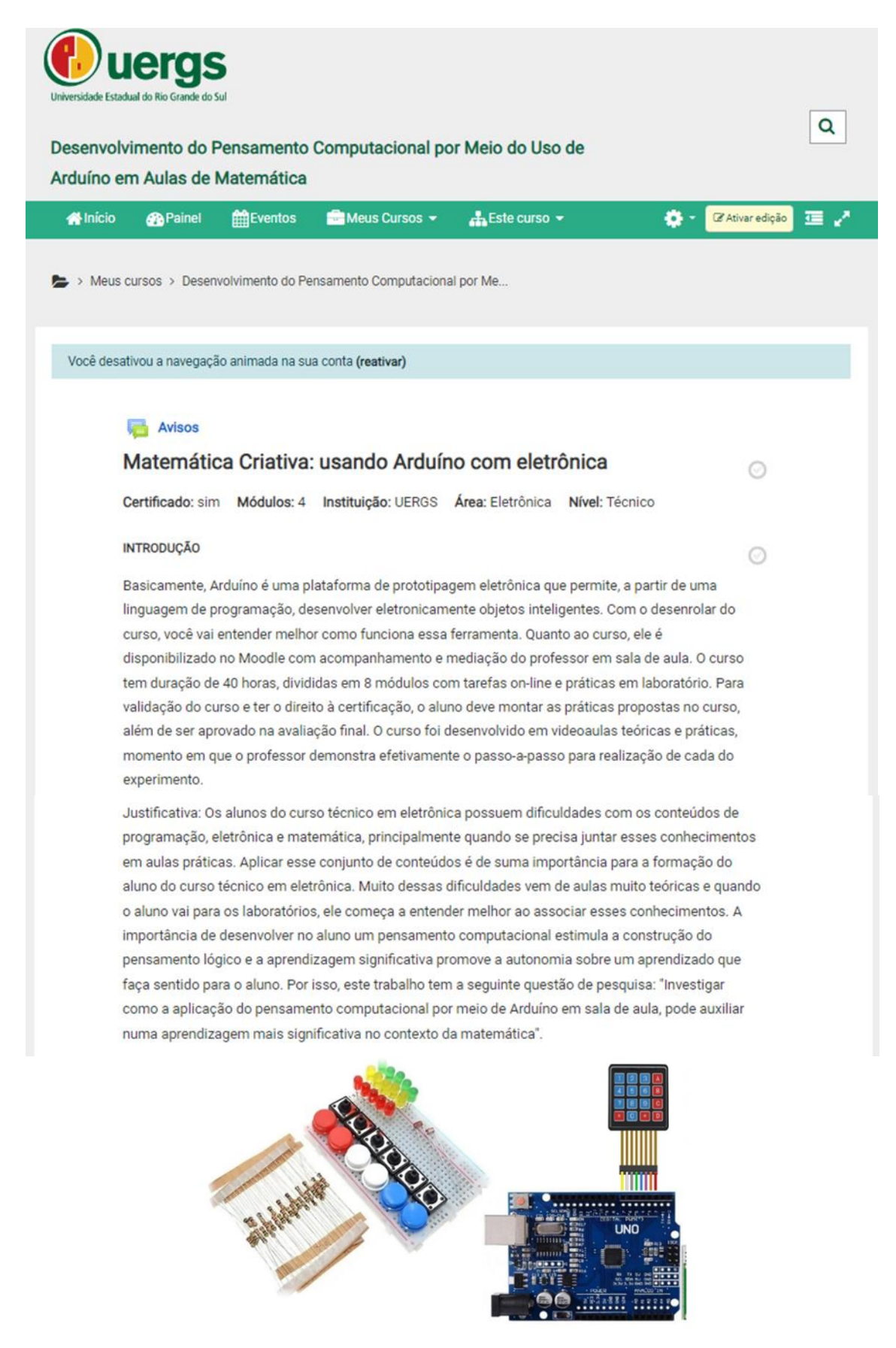

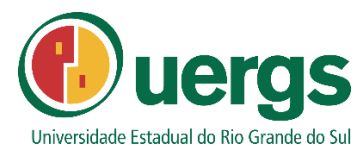

Este curso é dividido em 8 módulos, onde o módulo 1 terá uma introdução ao Arduino com alguns componentes eletrônicos; no módulo 2 será apresentado a sintaxe Matemática no linguagem de programação, assim como conceitos matemáticos para essa linguagem; no módulo 3 serão ensinados os comandos necessários para utilizar o "Módulo LCD", ou seja, uma introdução à saída e mostra de dados nesse display; no módulo 4 e 5. veremos a diferença de utilizar o módulo Display "sem I2C" e "com I2C" (O I2C é um sub módulo do Módulo display para facilitar as ligações e comunicação com o Arduino). Portanto, temos o "módulo 4: Utilizando o Display Sem I2C com Arduíno" e "módulo 5: Utilizando o Display Com I2C - Arduíno". No módulo 6, teremos a introducão ao "Teclado" com Arduíno.

No módulo 7, juntaremos os conhecimentos, utilizando o kit Arduino, Teclado e Display como calculadora, realizando as quatro operações básicas para verificar o funcionamento da montagem.

E por fim, no módulo 8, será abordado um conteúdo matemático específico sendo que esse conteúdo ou "organizadores prévios", já deverá ter sido explorado de forma tradicional, para então ser convertido para linguagem de programação, e consequentemente executado pelos alunos no Arduino havendo uma comparação e reflexão dos resultados com cálculos matemáticos desse conteúdo específico. O curso de Arduino trata-se de uma formação inicial que tem o intuito de capacitá-lo (a) para compreender um pouco mais sobre o universo da programação aplicada a objetos.

Para facilitar o reconhecimento do conteúdo, você deve mentalizar os itens que estarão divididos em três partes:

1 - Hardware: explica, em detalhes, os componentes eletrônicos; 2 - Programação: aborda a introdução à lógica de programação; 3 - Aplicação: demonstra os experimentos com a ajuda do simulador on-line e com o kit físico do Arduino.

Algumas tarefas podemos realizar com o simulador on-line como pré-simulação para prática física. Outras, necessitamos do Kit Arduíno Uno + Teclado + Display LCD.

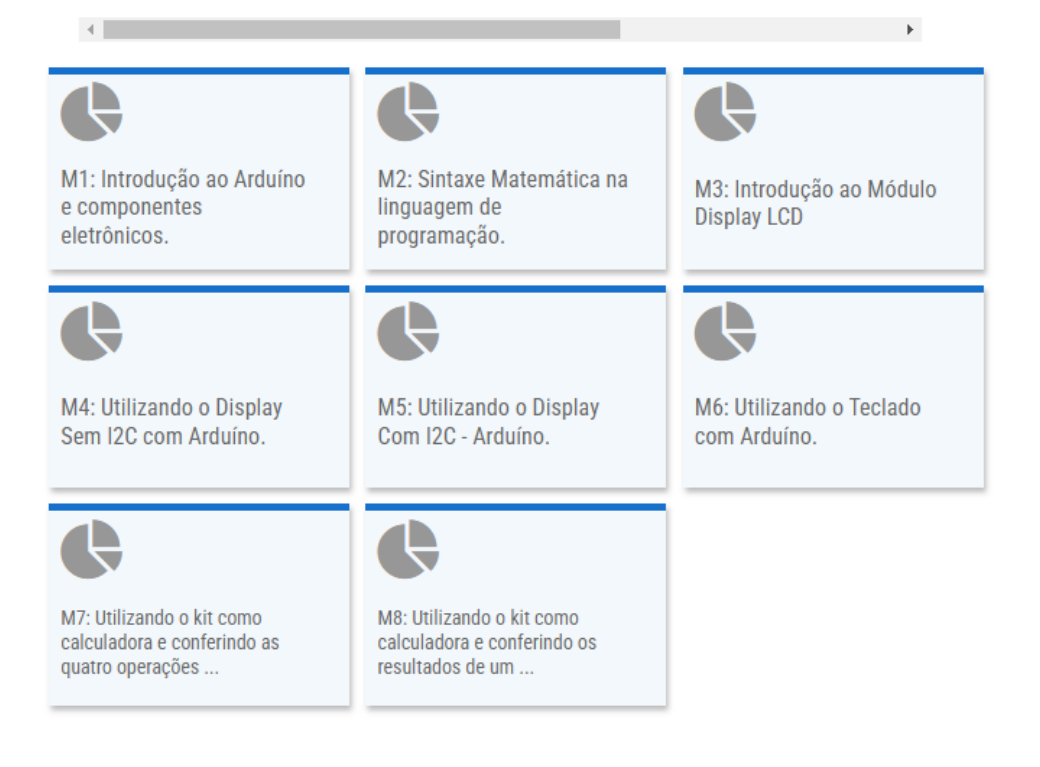